## **Device Compliance Configuration**

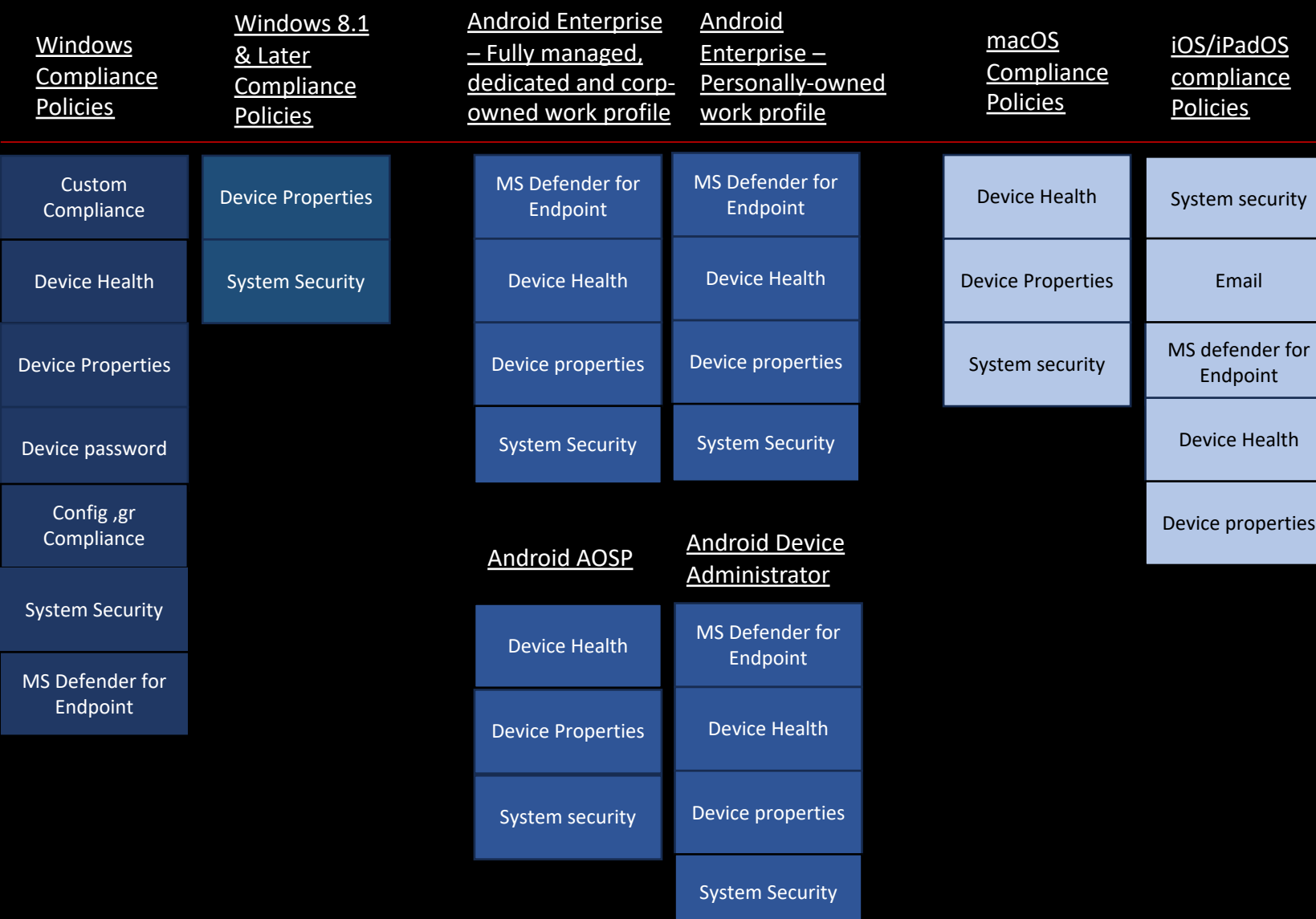

## **Click heading link for Microsoft setting details**